你在给客户打电话的时候是不是经常遇到这样的问题:

"我很忙,在开会"

"我暂时不需要"

等等一系列被拒的理由

所以在短暂的开头,你该如何抓住客户?

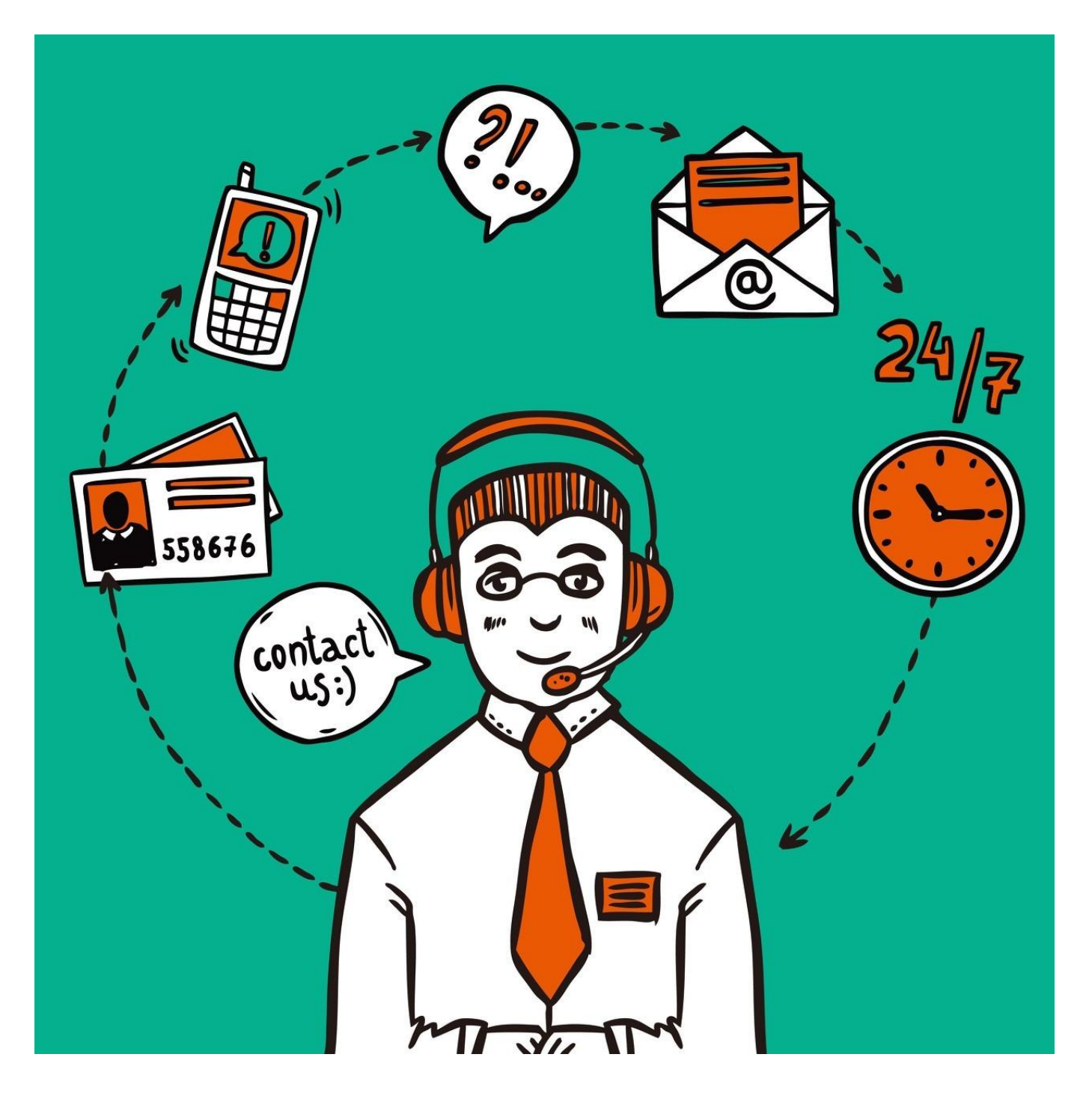

作为电话销售,我们始终要有一个清醒的认识,只要他是一个真正有意向的客户, 他总是不会错过任何一个能帮助他做出购买决策的有利信息的,只是这些信息如何 以客户更愿意接收的方式传达给他呢?

1、首次通话,理由越简单越好

很多销售在挂了电话后,会发现,自己说了什么完全不知道,该说的没说,不该说 的解释半天。这些因为在你打电话前,并没有做好准备工作。

比如,你要给一个潜在客户打电话,打电话之前你首先要知道自己的目的是什么, 同时对方真正的需求。

明确了这些目的,你就可以做一个简单话术的草稿,用最短的时间来传输关键的信 息,清楚的知道,三句话之后会怎样。

2、打电话前先给客户发一条短信。

很多电话直接打过去给客户,没有什么正当的理由,客户就不太乐意接听。如果在 打电话给客户之前,提前半个小时或1个小时给客户发去一条短信,等过了半个小 时或1个小时之后,再给客户打电话,接通电话后询问客户是否已经收到你之前发 送的短信,也可以询问是否阅读了短信,这样的理由就比较充分了,而且会引起客 户的关注。这样的电话,客户也是比较乐意接听的。

3、巧妙运用登门槛策略。

所谓的登门槛策略,就是先提出一个极小极容易达到的要求,一旦对方答应了之后 ,再提出一个更大一点的要求,往往比较容易获得许可。比如,刚接通电话的时候 ,客户就说比较忙,其实不要着急,有可能这只是一个不想接听你电话的借口而已 。电话销售应该采用登门槛策略,直接跟客户说,能不能占用他的一分钟告诉他一 件很重要的事情。只要客户愿意给你1分钟,而且说的事情确实很重要,那么客户 就有可能愿意给你2分钟,3分钟,甚至是10分钟。

4、在合适的时间打电话,客户比较乐意接听。

比如不应该在工作日的上午9点半之前打电话,这时候客户可能在开会,不应该在 中午12点至下午14点之间打电话,这时候客户可能在休息。如果是周末,不应该在 上午11点之前打电话,这时候客户可能还在睡懒觉。可以在周五的下午打电话,这

时候,快到周末了,客户没有什么心思在工作上,打电话给他是比较合适的。也可 以在客户发薪日的第二天打电话,这时候的客户心情会比较好。当然,这些个人作 息时间,都应该在客户来店的时候提前了解清楚。

5、首次被拒绝不要放弃

接通电话,客户很快被拒绝是再正常不过的,因为对于客户来说,一个陌生电话, 有什么想聊的,这也并不能代表客户不喜欢你。

我曾经听到过一个保险公司销售打电话,对方一听是卖车险的,我之前也有车险啊 ,立马说不需要,但是销售马上紧接着说,你现在购买能剩下1300元现金,而且这 个现金是直接反到你的手上的。对方一听立马有了兴趣,也就顺势了解下去了。

6、每次与客户接触都为下一次的联系埋下伏笔。

恋爱高手在约女孩子吃饭时,总是能找到很多理由,比如为了纪念第一次见面,纪 念第一次看电影,纪念第一次一起压马路等等,只要有了理由,而且让女孩子觉得 他是一个细心的人,那女孩子就会屁颠屁颠的和他出去约会了。电话销售也应该善 于寻找理由和客户进行互动,比如在客户来展厅的时候,电话销售要有意识的对客 户提出的问题,留一两个表示无法回答,然后在笔记本上记录下来,等客户离店之 后,再打电话给客户时,直接告诉客户,打电话给他是为了解答他上次来店时留下 来的问题。这样的电话,客户不仅愿意接听,而且还会觉得这位销售员很细心,很 把客户的问题当一回事,客户心里也会很高兴,从而为销售员的表现增分不少。

7、电话内容出乎客户的意料。

比如电话一接通就直接告诉客户,你这次打电话给他不是说产品的事情,而是想找 他帮个忙,而且一定要声明,这个忙是一个非常简单的,只要他举手之劳就能做到 的,而且是客户最擅长的,这样的忙,客户是比较愿意帮的。有个销售员特别留意 客户的个人爱好是什么。有一次,她了解到一个客户的爱好是钓鱼,后来在打跟踪 电话时,她直接找客户咨询如何购买鱼饵的问题,刚好聊到的是客户最擅长的事情 ,客户就跟她聊了半个多小时。最后成了好朋友,订单也成了她的囊中之物。